# **У н и в е р з и т е т у К р а г у ј е в ц у**  Технички факултет Чачак

*Студијски програми:* Информационе технологије, Инжењерски менаџмент, Предузетнички менаџмент, Техника и информатика

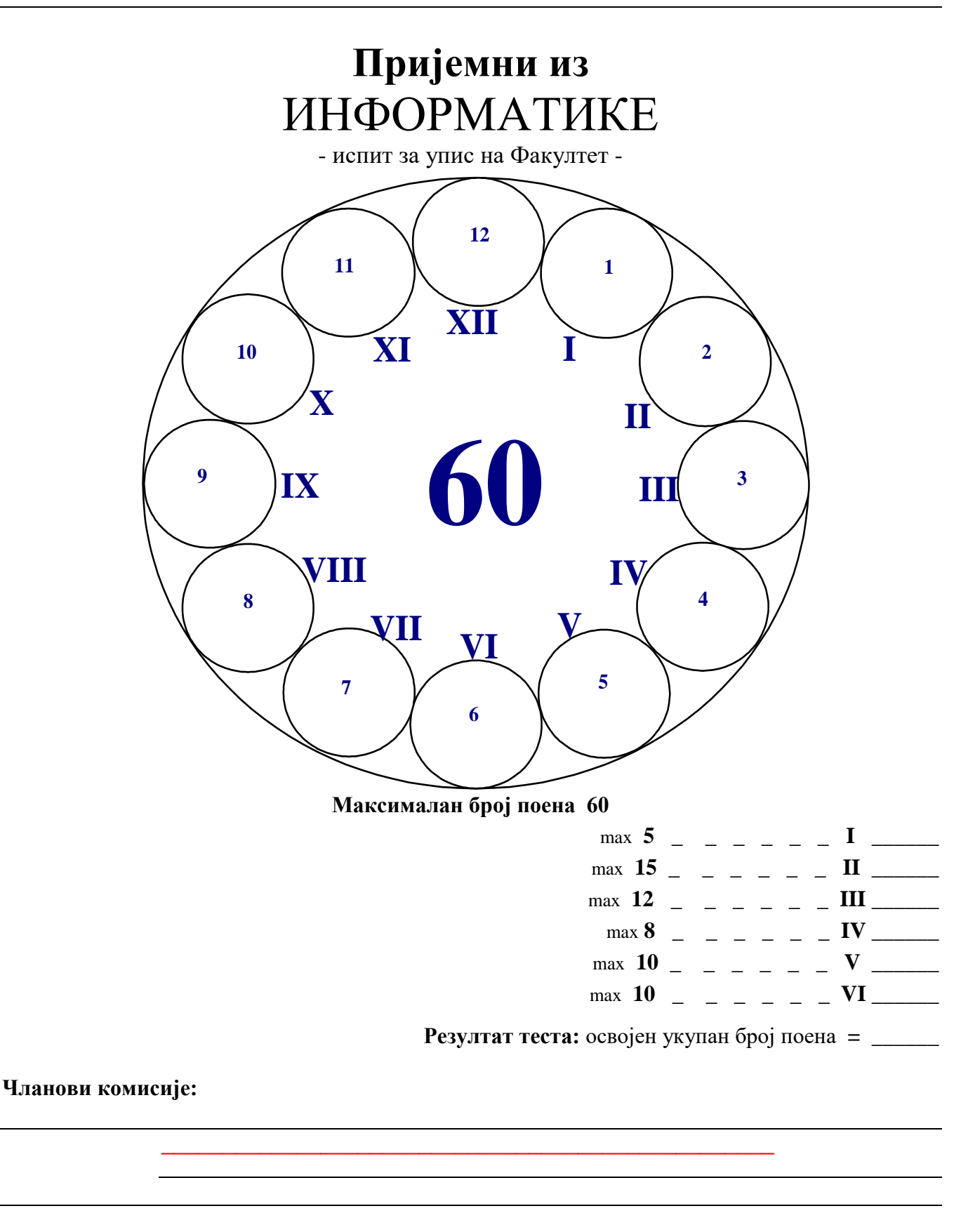

# **I У следећим задацима треба одредити да ли су дати искази тачни.**

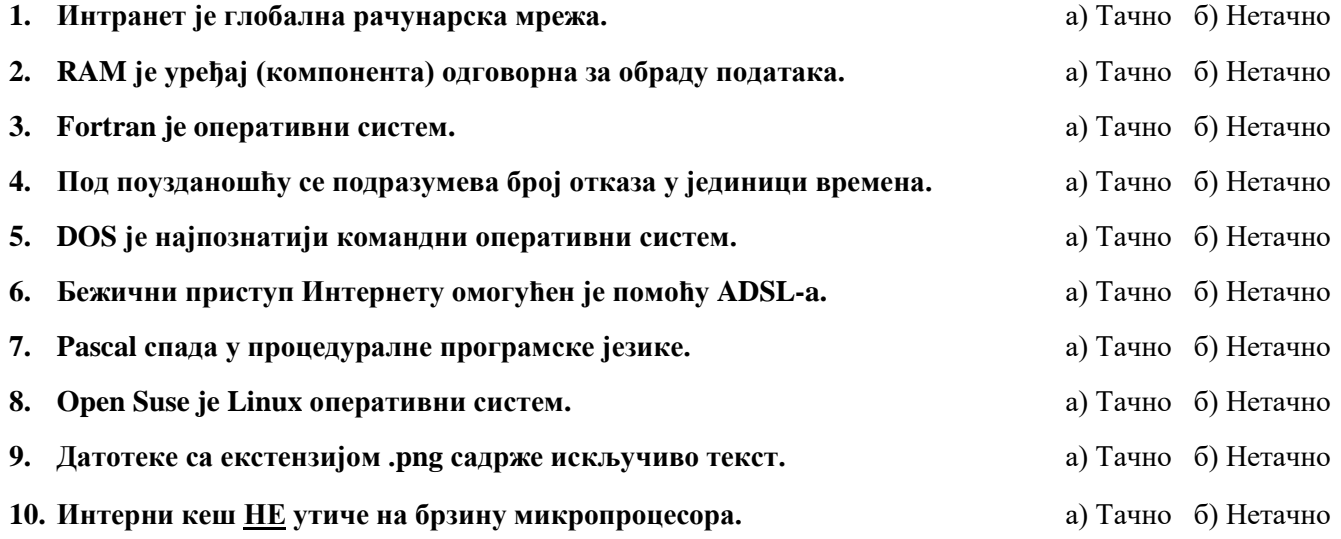

# **II Заокружити тачне одговоре. Поједина питања имају више тачних одговора.**

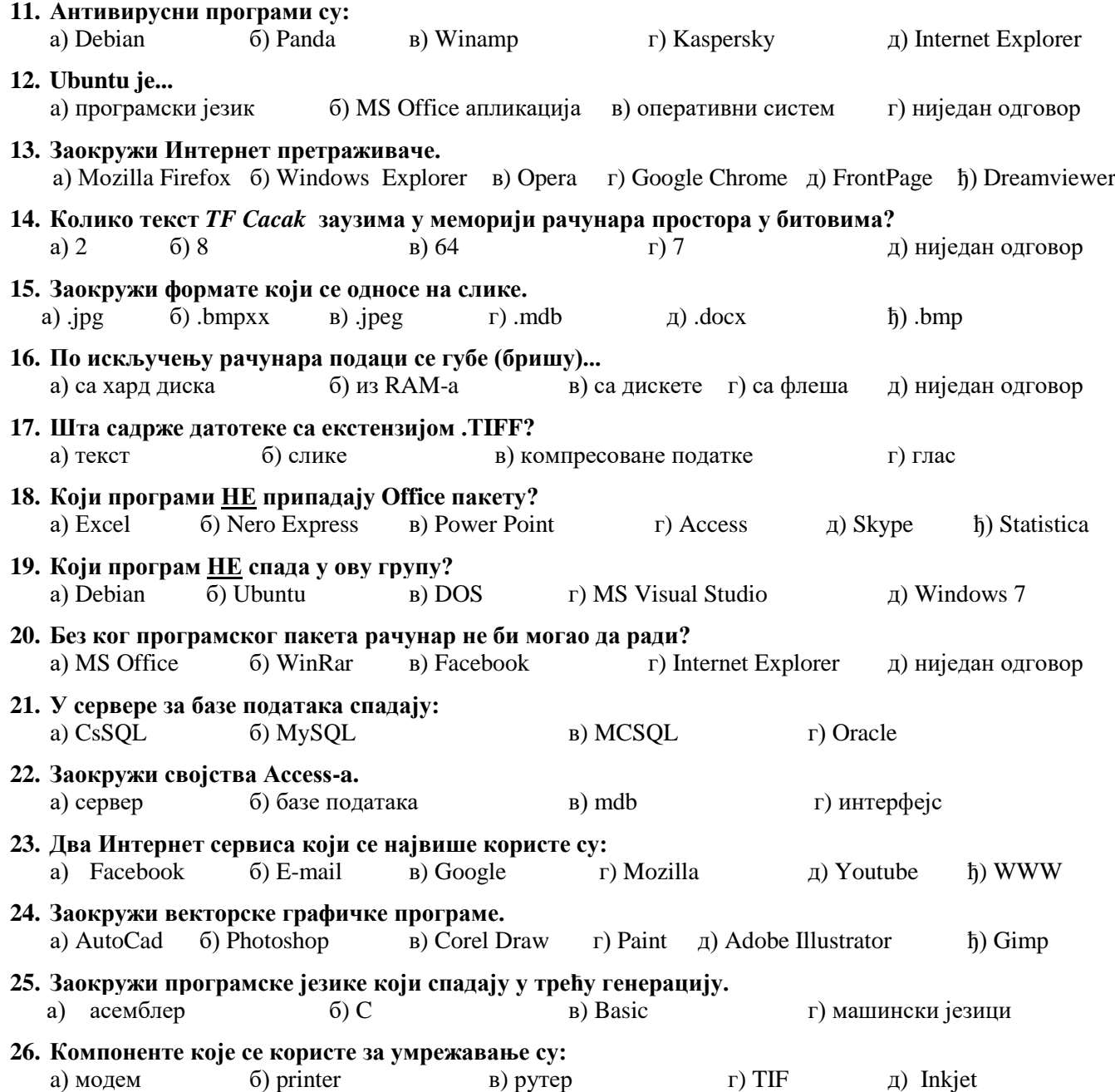

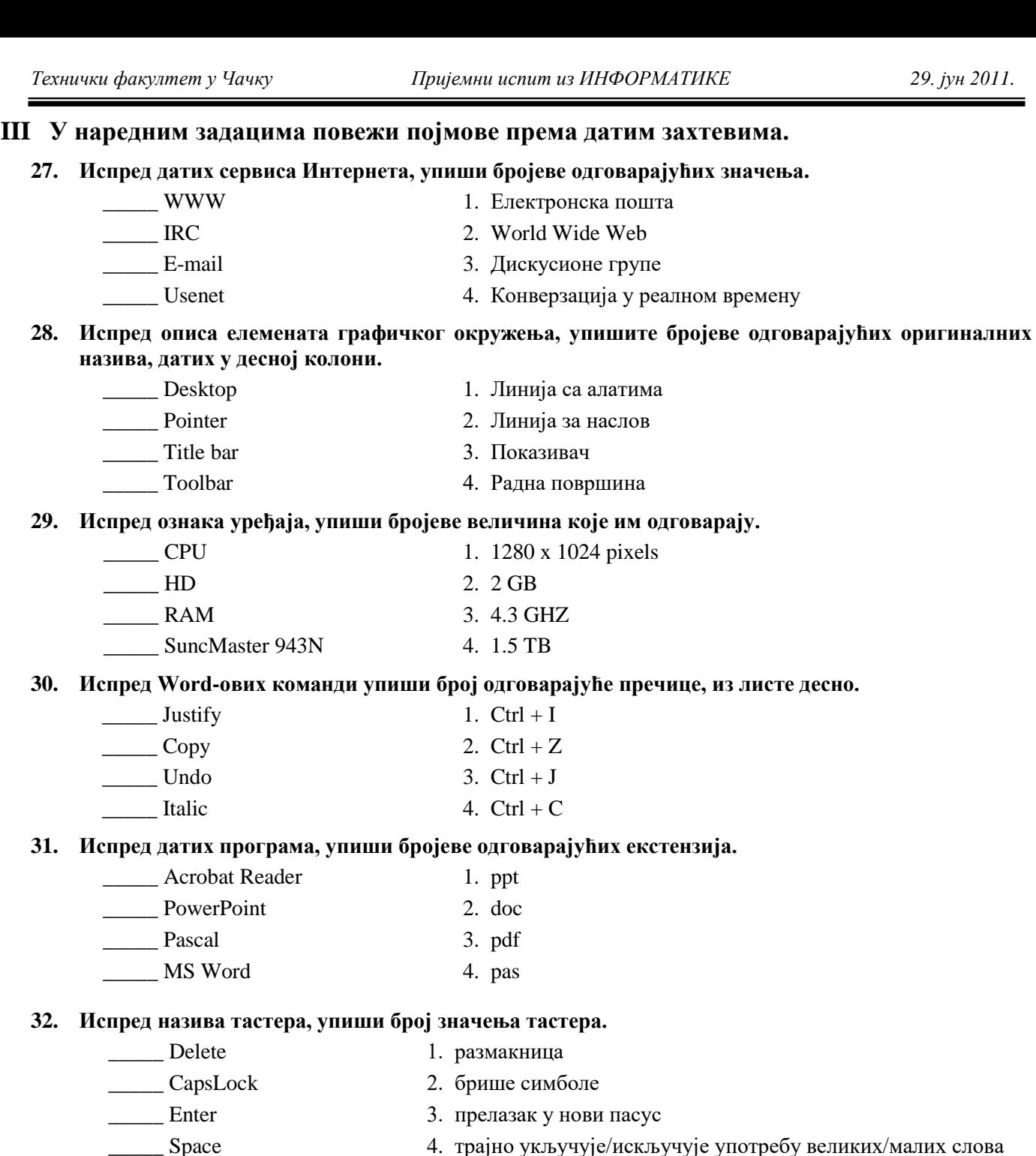

## **IV У следећим задацима допуни дате реченице.**

**33. У Word-у је извршено форматирање пасуса (Paragraph) као на слици (мере су у cm**)**.**

 Пасус са десне стране је у односу на десну маргину увучен \_\_\_\_\_\_\_\_\_ cm.

Први ред у пасусу, у односу на леву

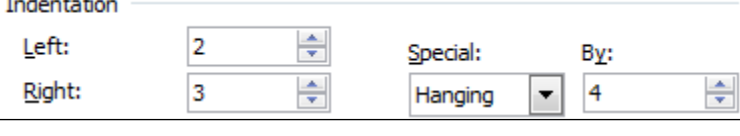

маргину је увучен cm. **34. Брзина микропроцесора изражава се у \_\_\_\_\_\_\_\_\_\_\_\_\_\_\_\_\_\_\_\_\_\_\_\_\_\_\_\_\_\_\_\_\_\_\_\_\_\_\_\_\_\_\_\_\_\_\_\_\_\_.**

**\_\_\_\_\_\_\_\_\_\_\_\_\_\_\_\_\_\_\_\_\_\_\_\_\_\_\_\_\_\_\_.**

- **35. Наведи пример адресе електронске поште (e-mail адресу): \_\_\_\_\_\_\_\_\_\_\_\_\_\_\_\_\_\_\_\_\_\_\_\_\_\_\_\_\_\_\_\_\_.**
- **36. Основни улазно излазни систем, комплет основних софтверских рутина, који је смештен у ROM-у, и испитује хардвер приликом стартовања рачунара назива се \_\_\_\_\_\_\_\_\_\_\_\_\_\_\_\_\_\_\_\_\_\_**
- **37. Приликом подизања система, притиском на тастер F8, може се ући у \_\_\_\_\_\_\_\_\_\_\_\_\_\_\_\_\_\_\_\_\_\_\_\_\_\_ и тим путем доводи се рачунар у претходно "исправно стање".**

**\_\_\_\_\_\_\_\_\_\_\_\_\_\_\_\_\_\_\_\_\_\_\_\_\_\_\_\_\_\_\_\_\_\_\_\_\_\_\_\_\_\_\_\_\_\_\_\_\_\_\_\_\_\_\_\_\_\_\_\_\_\_\_.**

**38. Све DOS-ове команде могу се класификовати у две групе: \_\_\_\_\_\_\_\_\_\_\_\_\_\_\_\_\_\_\_\_\_\_\_\_\_\_\_\_\_\_\_ и** 

#### **V На следећа питања у предвиђеном простору уписати одговоре.**

**39. Шта значи скраћеница FDD (признаје се објашњење на српском)?** 

**40. Шта значи скраћеница WAN (признаје се објашњење на српском)?**

**41. Шта у рачунарској комуникацији, значи скраћеница bps?** 

**42. Набројати најмање 4 (четри) Интернет сервиса.**

**43. Објасните основне разлике између оперативних система DOS и Windows.**

### **VI Поступак рада/решења следећих задатака упиши у предвиђен простор.**

- **44. Електронску поруку треба послати на адресе** *maja@gmail.com* **и** *milan@sbb.rs***, са насловом поруке** *Пријемни.* **И Маја и Милан знају да су поруке послате на обе адресе. Попуни одговарајућа поља на слици десно са траженим захтевима***.*
- **45. Колико приближно "бајтова" има у 2GB?**
- **46. Претворите декадни број 73 у бинарни број.**
- **47. Која ће вредност бити одштампана за променљиву Х, ако су улазне вредности:**

a) 
$$
X = 0, Y = 4
$$

 $f(x) = -5$ ,  $Y = 7$ 

**48. Саставити алгоритам или програм за: учитавање, одређивање и штампање мањег од два међусобно различита цела броја.**

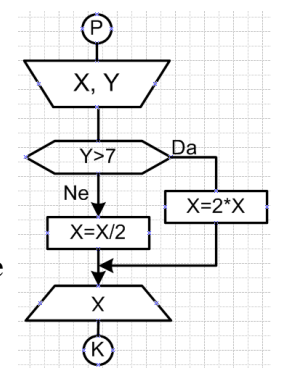

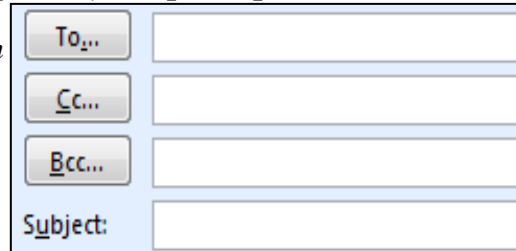

# **У н и в е р з и т е т у К р а г у ј е в ц у**  Технички факултет Чачак

*Студијски програми:* Информационе технологије, Инжењерски менаџмент, Предузетнички менаџмент, Техника и информатика

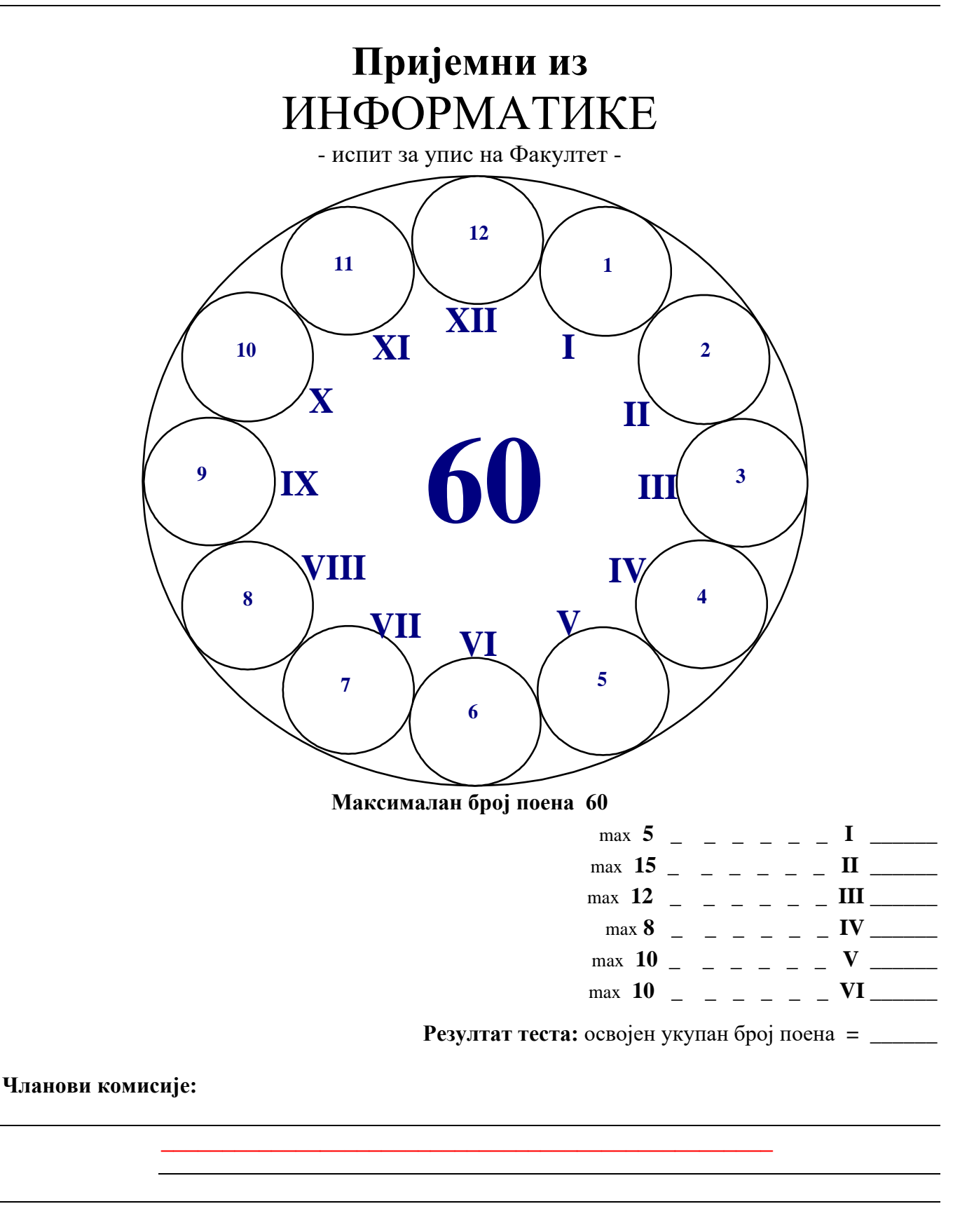

**Ч а ч а к , 29. Ј у н а 2 0 1 1 .**

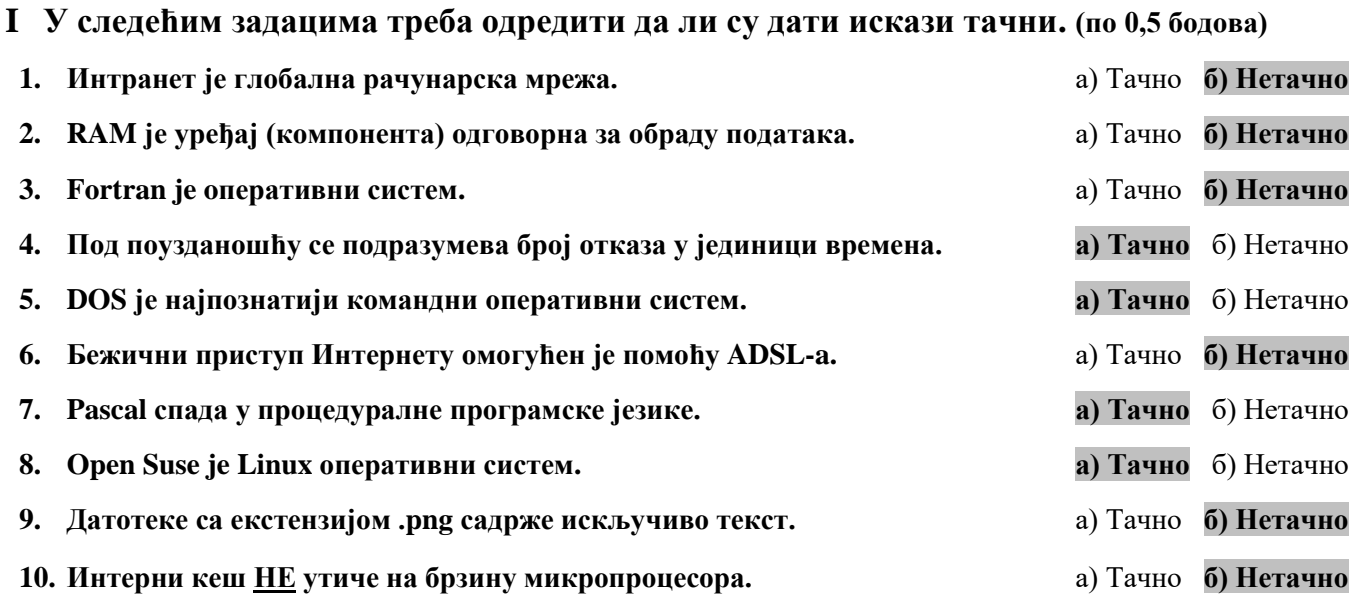

## **II Заокружити тачне одговоре. Поједина питања имају више тачних одговора. (15)**

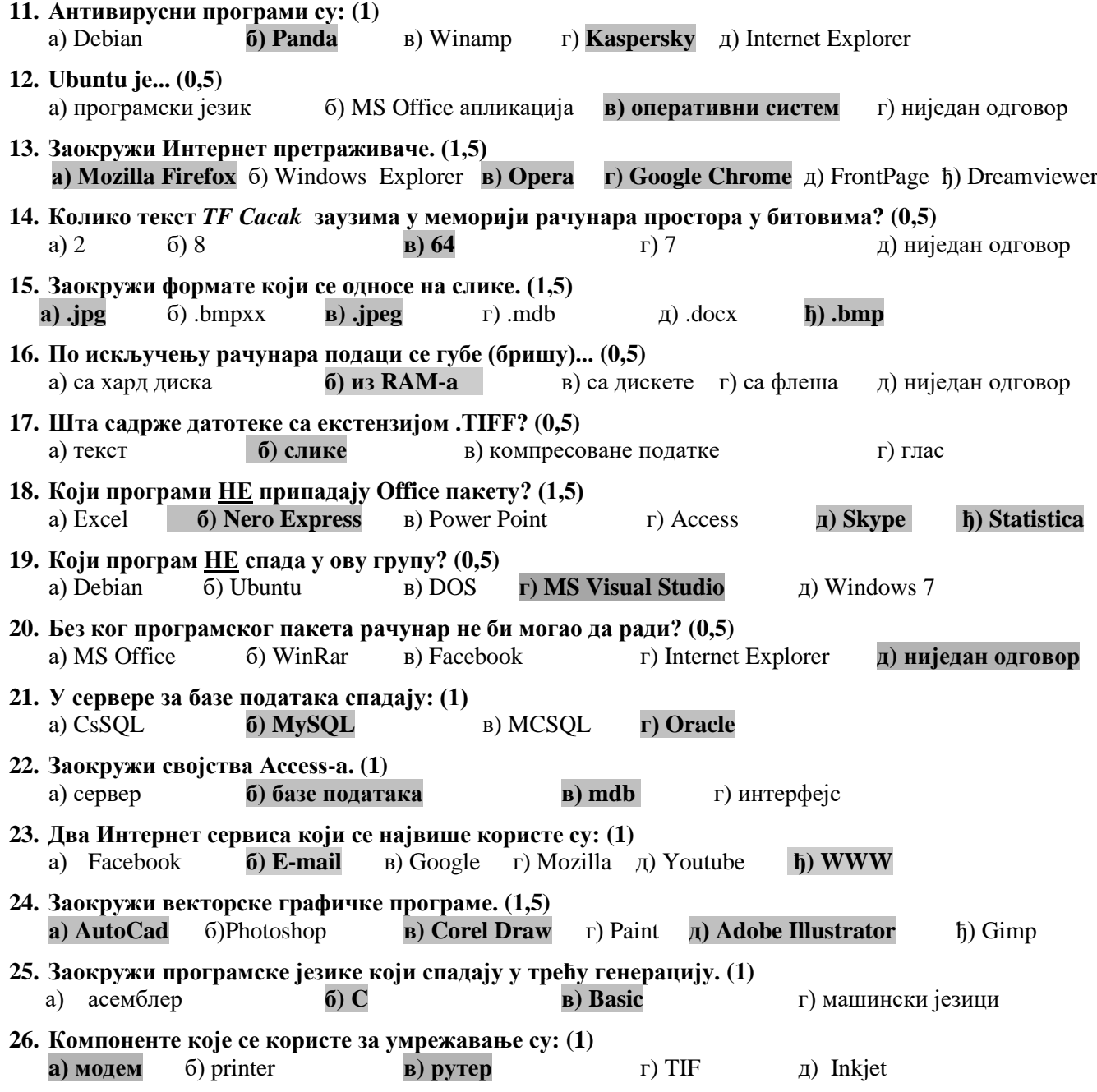

# *Технички факултет у Чачку Пријемни испит из ИНФОРМАТИКЕ 29. јун 2011.* **III У наредним задацима повежи појмове према датим захтевима. (12) 27. Испред датих сервиса Интернета, упиши бројеве одговарајућих значења. (4\*0,5) \_2**\_\_ WWW 1. Електронска пошта \_**4**\_\_ IRC 2. World Wide Web \_**1**\_\_ E-mail 3. Дискусионе групе \_**3**\_\_ Usenet 4. Конверзација у реалном времену **28. Испред описа елемената графичког окружења, упишите бројеве одговарајућих оригиналних назива, датих у десној колони. (4х0,5)** \_**4**\_ Desktop 1. Линија са алатима \_**3**\_ Pointer 2. Линија за наслов \_**2**\_ Title bar 3. Показивач \_**1**\_Toolbar 4. Радна површина **29. Испред ознака уређаја, упиши бројеве величина које им одговарају. (4х0,5)** \_\_**3**\_\_\_ CPU 1. 1280 x 1024 pixels \_\_**4**\_\_\_ HD 2. 2 GB \_\_**2**\_\_\_ RAM 3. 4.3 GHZ \_\_**1**\_\_\_ SuncMaster 943N 4. 1.5 TB **30. Испред Word-ових команди упиши број одговарајуће пречице, из листе десно. (4х0,5)**  $3$  Justify 1. Ctrl + I  $4 \quad \text{Copy} \qquad \qquad 2. \text{ Crit} + Z$  $2 \text{ Undo}$  3. Ctrl + J  $\blacksquare$  Italic 4. Ctrl + C **31. Испред датих програма, упиши бројеве одговарајућих екстензија. (4х0,5)** \_**3**\_\_ Acrobat Reader 1. ppt 1<sup>p</sup> PowerPoint 2. doc \_**4**\_\_ Pascal 3. pdf \_**2**\_\_ MS Word 4. pas **32. Испред назива тастера, упиши број значења тастера. (4\*0,5)** \_**2**\_ Delete 1. размакница

\_**4**\_ CapsLock 2. брише симболе \_**3**\_ Enter 3. прелазак у нови пасус \_**1**\_ Space 4. трајно укључује/искључује употребу великих/малих слова

### **IV У следећим задацима допуни дате реченице. (8)**

**33. У Word-у је извршено форматирање пасуса (Paragraph) као на слици (мере су у cm**)**. (1+1)**

• Пасус са десне стране је у односу на десну маргину увучен **3** cm.

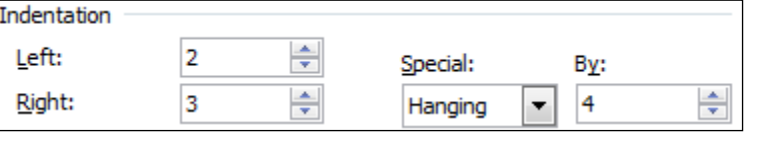

• Први ред у пасусу, у односу на леву маргину је увучен <u>2</u> cm.

## **34. Брзина микропроцесора изражава се у MIPS (милионима инструкција у секунди) (1)**

- **35. Наведи пример адресе електронске поште (e-mail адресу): ... (1)**
- **36. Основни улазно излазни систем, комплет основних софтверских рутина, који је смештен у ROM-у, и испитује хардвер приликом стартовања рачунара назива се Basic Input/Output System (BIOS) (1)**
- **37. Приликом подизања система, притиском на тастер F8, може се ући у Safe Mode и тим путем**  доводи се рачунар у претходно "исправно стање". (1)
- **38. Све DOS-ове команде могу се класификовати у две групе: екстерне и интерне. (1+1)**

#### **V На следећа питања у предвиђеном простору уписати одговоре. (10) 39. Шта значи скраћеница FDD (признаје се објашњење на српском)? (2)** ❑ **Flopрy Disк Drive** ❑ **Дискетна јединица** ❑ **Флопи диск 40. Шта значи скраћеница WAN (признаје се објашњење на српском)? (2)** ❑ **Wide Area Network** ❑ **Глобална рачунарска мрежа** ❑ **Мрежа која повезује географски раздвојене рачунаре 41. Шта у рачунарској комуникацији, значи скраћеница bps? (2)** ❑ **bits per second, бита у секунди** ❑ **јединица брзине протока података кроз мрежу 42. Набројати најмање 4 (четри) Интернет сервиса. (2) WWW, E-mail, IRC, Telnet, Usenet, FTP… 43. Објасните основне разлике између оперативних система DOS и Windows. (2) DOS – једнопрограмски, командни ОС WINDOWS – вишепрограмски, графички ОС** *Довољно је навести само једну ставку. Довољно је навести само једну ставку. Довољно је навести само једну ставку.*

- **VI Поступак рада/решења следећих задатака упиши у предвиђен простор. (10)**
	- **44. Електронску поруку треба послати на адресе** *maja@gmail.com* **и** *milan@sbb.rs***, са насловом поруке** *Пријемни.* **И Маја и Милан знају да су поруке послате на обе адресе. (1+1) Попуни одговарајућа поља на слици десно са траженим захтевима***.*

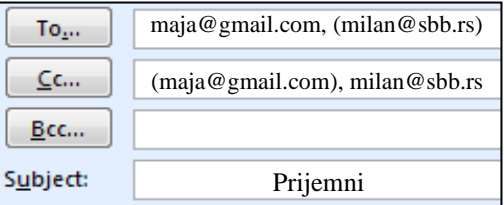

**45. Колико приближно "бајтова" има у 2GB? (2)**

**2GB 2\*10<sup>9</sup> бајтова (2 милијарде бајтова)**

**46. Претворите декадни број 73 у бинарни број. (2)**

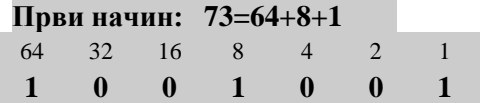

- **Први начин: 73=64+8+1 Други начин: дељењем са 2**
- **47. Која ће вредност бити одштампана за променљиву Х, ако су улазне вредности: (1+1)**
	- **a**)  $X=0$ ,  $Y=4$  **0**
	- **6)**  $X = -5$ ,  $Y = 7$   $-2.5$
- **48. Саставити алгоритам или програм за учитавање, одређивање и штампање мањег од два међусобно различита цела броја. (2)**

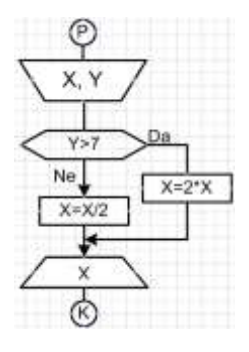